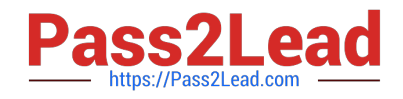

**156-727.77Q&As**

Threat Prevention

# **Pass CheckPoint 156-727.77 Exam with 100% Guarantee**

Free Download Real Questions & Answers **PDF** and **VCE** file from:

**https://www.pass2lead.com/156-727-77.html**

# 100% Passing Guarantee 100% Money Back Assurance

Following Questions and Answers are all new published by CheckPoint Official Exam Center

**63 Instant Download After Purchase** 

**63 100% Money Back Guarantee** 

365 Days Free Update

800,000+ Satisfied Customers

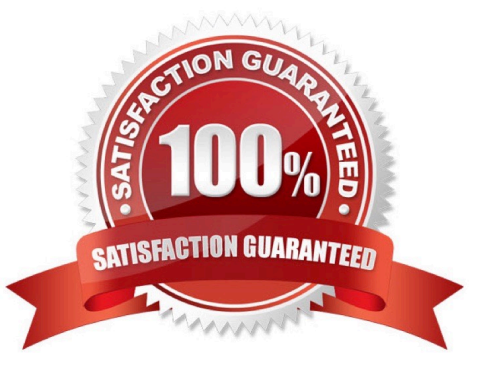

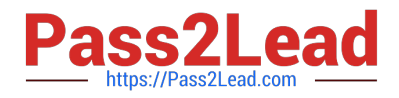

# **QUESTION 1**

SmartLog can be used to identify which of the following:

- A. Security Policy version control information
- B. A list of currently connected users
- C. The country of origin of specific traffic displayed on a map
- D. The top destination IP addresses of a specific source

Correct Answer: D

#### **QUESTION 2**

What filters can be used in Check Point ThreatWiki (either via ThreatWiki.checkpoint.com or via ThreatPrevention tab in Dashboard)?

- A. Malware Name, Malware Type
- B. Categories, Risk, Release Date
- C. Risk, Malware Type, Release Date
- D. Categories, Tags, Risk

Correct Answer: D

#### **QUESTION 3**

An end-user calls the helpdesk, complaining that he cannot access a web site. You check the log and see that an IPS signature is dropping his connections. What can you do? Change the signature action to:

- A. Bypass
- B. Detect
- C. Inactive
- D. Prevent

Correct Answer: B

## **QUESTION 4**

When is the default Threat Prevention profile enforced?

A. At the first Security Policy installation.

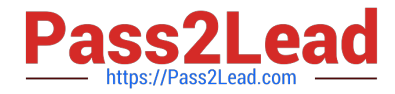

- B. Only after SensorNET participation is enabled.
- C. When the profile is assigned to a gateway.
- D. When the administrator installs the profile on Security Gateway.

Correct Answer: D

## **QUESTION 5**

Which of the following is information uploaded to ThreatCloud?

- A. Compromised Machine IP Addresses
- B. Malware Site IP Addresses
- C. Anticipated Attack Methods
- D. Sensitive Corporate Data
- Correct Answer: B

[156-727.77 VCE Dumps](https://www.pass2lead.com/156-727-77.html) [156-727.77 Study Guide](https://www.pass2lead.com/156-727-77.html) [156-727.77 Braindumps](https://www.pass2lead.com/156-727-77.html)